Bug Bounty

**Modul 1**

# Impressum

**Herausgeber** Landesanstalt für Kommunikation Baden-Württemberg (LFK)   Anstalt des öffentlichen Rechts, vertreten durch den Präsidenten Dr. Wolfgang Kreißig Reinsburgstraße 27   70178 Stuttgart  

**Gefördert durch das Ministerium für Kultus, Jugend und Sport Baden-Württemberg** 

**Autor** Sakip Ahmed Özcan 

#### **Redaktion**

Laura Jaenicke, Landesanstalt für Kommunikation BW (LFK)   Dejan Simonović, Stadtmedienzentrum Stuttgart am LMZ BW  

**Design und Layout**  Jana Falkner

**Illustrationen**  Ilan Backmann 

Stuttgart | September, 2022 2. Auflage Lizenz CC-BY-SA 4.0   

**Modul 1**

Die Handreichung steht unter <https://games-im-unterricht.de/toolkit>auch als PDF zur Verfügung. 

Die Rechte der verwendeten Grafiken und Bilder liegen, soweit nicht anders vermerkt, beim Stadtmedienzentrum Stuttgart.

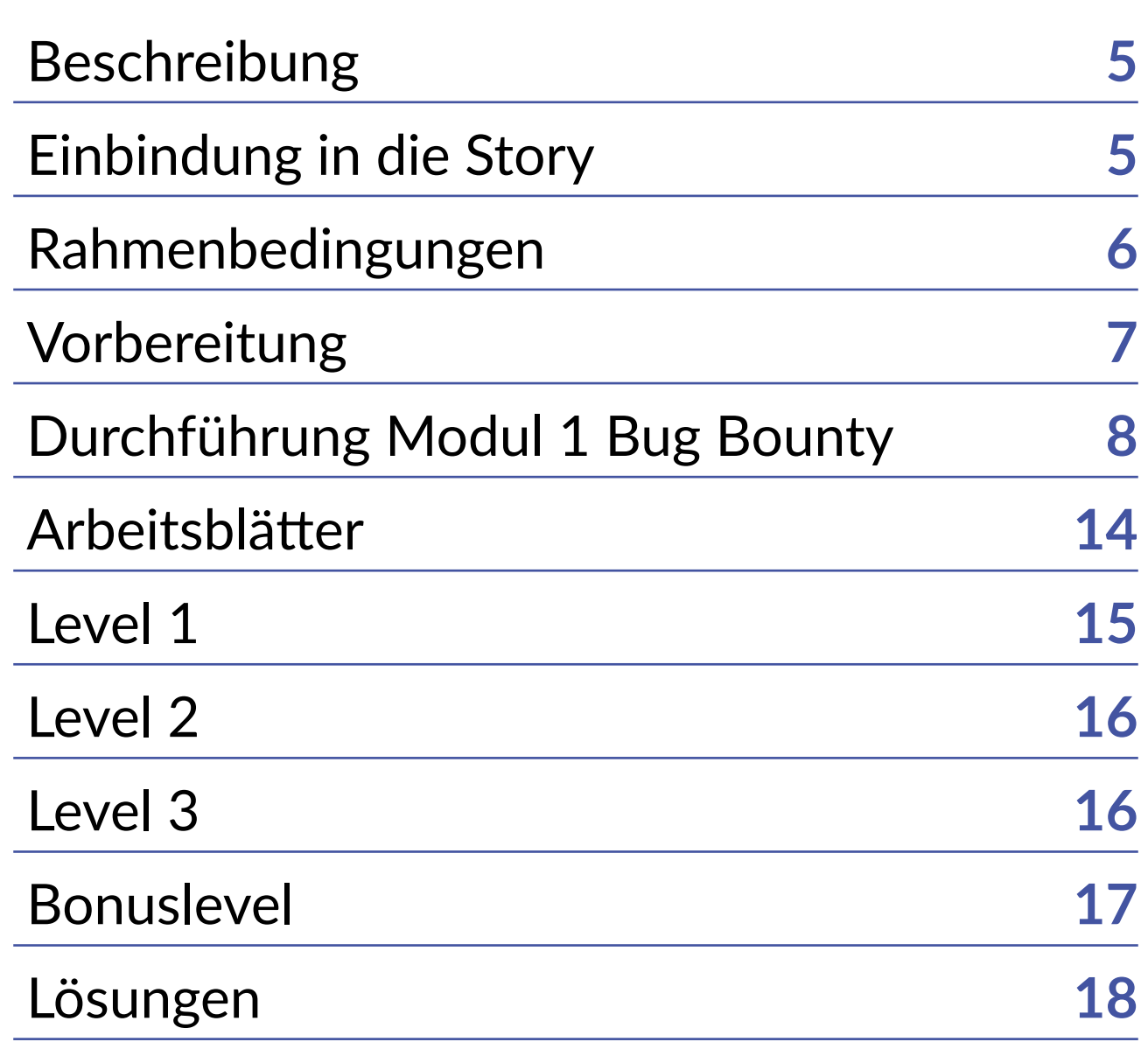

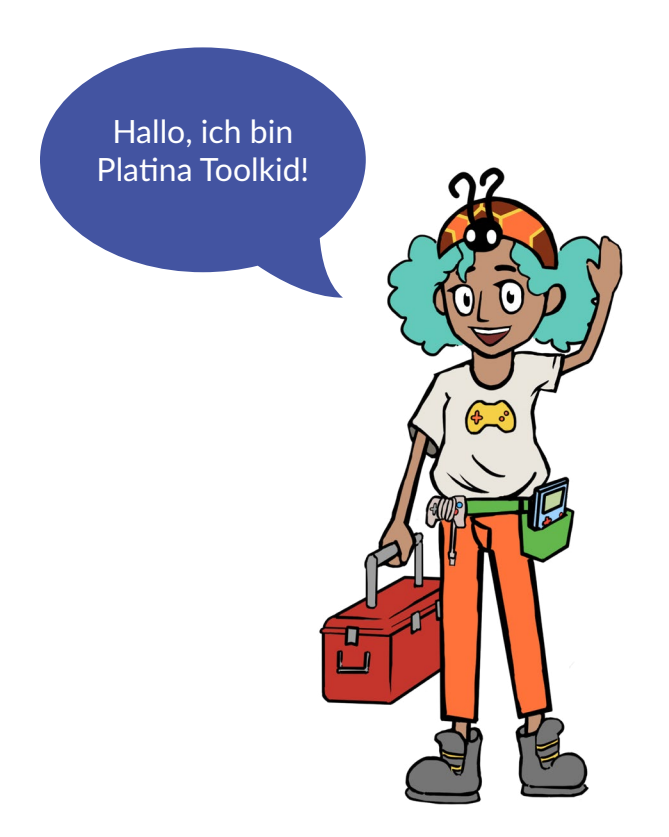

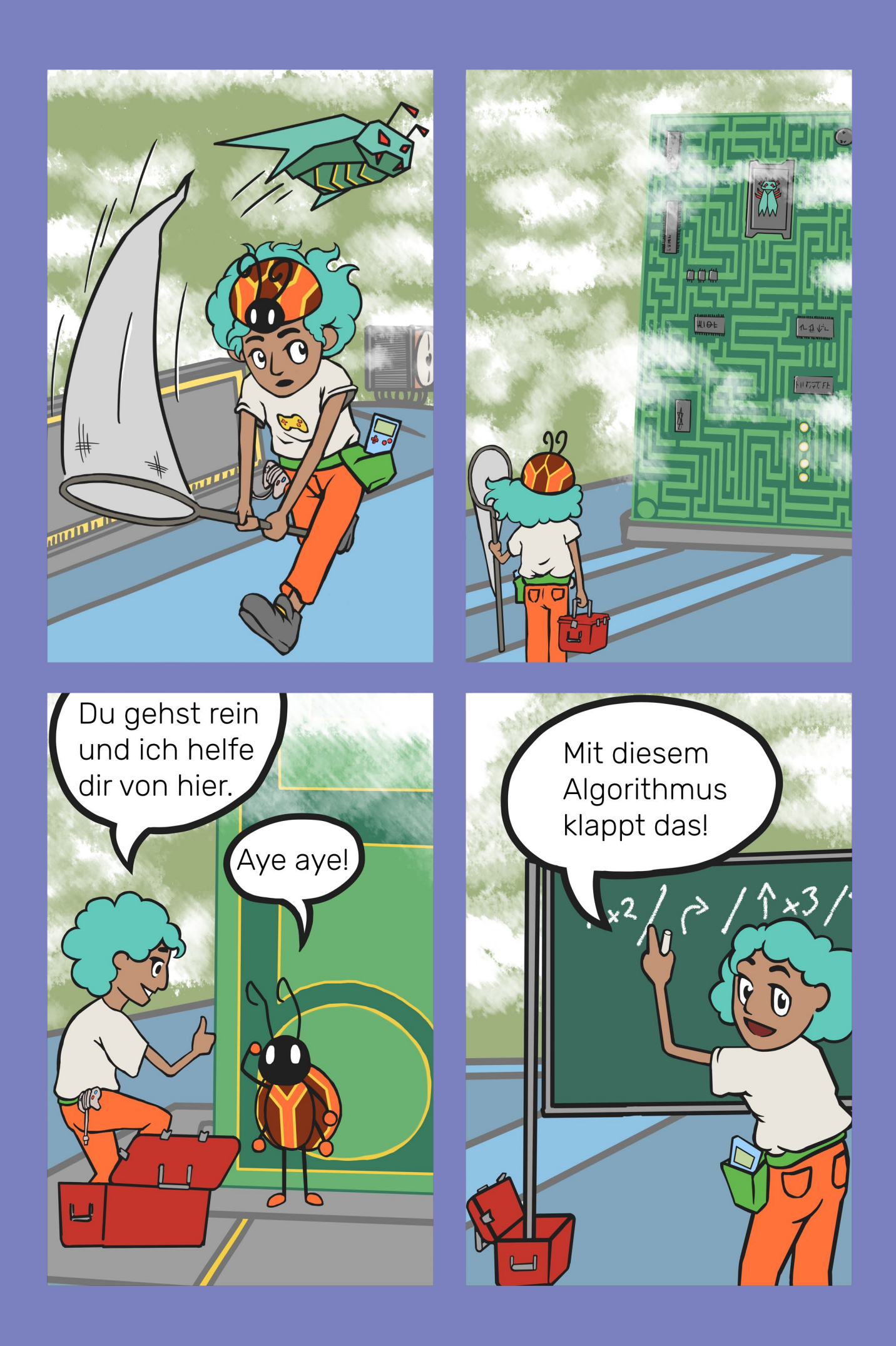

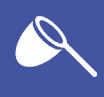

#### <span id="page-4-0"></span>Beschreibung

Das Modul 1 – Bug Bounty umfasst ein analoges Spiel, das insgesamt aus drei Runden besteht und optional auf vier Runden erweitert werden kann. Es ist auf den Bildungsplan Baden-Württemberg für den Aufbaukurs Informatik in Klasse 7 angepasst. Dabei werden Kompetenzen des Bereichs Algorithmen und Kompetenzen aus weiteren Bereichen wie beispielsweise Modellieren und Implementieren sowie Kommunikation und Kooperation abgedeckt (siehe Einleitung, S. 6 & 7).

Das Spiel wird gemeinsam mit der Klasse, wie ein Brettspiel, gespielt. Es ist keinerlei Vorerfahrung mit digitalen Spielen nötig. Eine Person schlüpft in die Rolle der Spielfigur Chip, die mit verbundenen Augen ein Labyrinth durchqueren muss. Die Person versucht den Bug (Fehler im Programm) zu finden. Die restlichen Schüler:innen bilden das Labyrinth. Zwei weitere Schüler:innen stehen vor der Aufgabe Chip durch das Labyrinth zu steuern. Dabei nähern sie sich den Begriffen "Anweisung", "Ausführung", "Schleife" und "Bedingung" an. Das Spiel soll den Einstieg in das Thema Algorithmus erleichtern.

### Einbindung in die Story

Platina und Chip sind auf der Jagd nach Bad Bugs. Ein Bug flieht vor ihnen und versteckt sich in einem Labyrinth. Da Platina zu groß für das Labyrinth ist, geht Chip voran. Von außen wird er von Platina unterstützt und erhält die Anweisungen als Algorithmus.

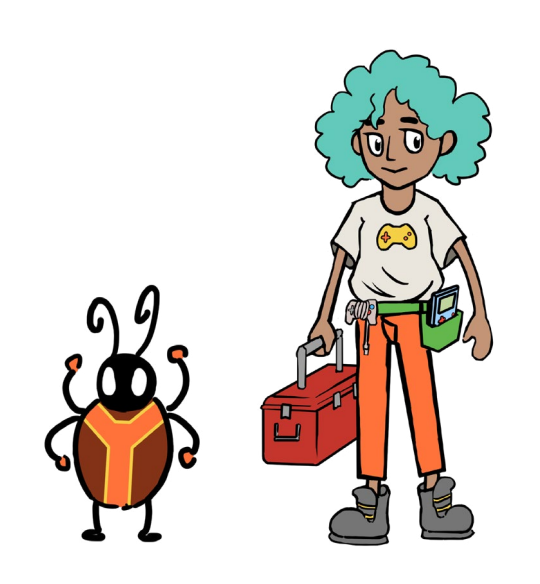

### <span id="page-5-0"></span>Rahmenbedingungen

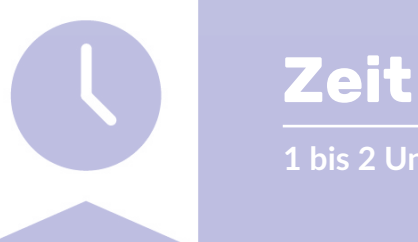

**1 bis 2 Unterrichtsstunden**

Das Spiel ist für 45 Minuten konzipiert und kann durch die Erweiterung bis zu 60 Minuten ausgedehnt werden. Die Schüler:innen müssen das Spiel gemeinsam meistern, wobei sie unterschiedliche Aufgaben erhalten.

Die lange Version des Spiels bietet sich für eine Doppelstunde an, sodass im Anschluss das Thema Algorithmen aufgegriffen werden kann. Die erweiternde Zusatzrunde kann auch in die nächste Stunde verlegt werden, da das Labyrinth neu aufgestellt wird. Die Erweiterung ist im Verlaufsplan farblich markiert .

Die Arbeitsblätter dienen zur Vertiefung der Thematik und können sowohl im Unterricht als auch zuhause erarbeitet werden (siehe S. 15 - 18). Das leere Feld auf der letzten Seite kann für eine zusätzliche Aufgabe dienen, die von der Lehrkraft ausgefüllt wird. Diese Aufgabe kann auch an die Schüler:innen weitergegeben werden, damit sie eigene Labyrinthe entwerfen und gegenseitig lösen.

Das Modul bietet sich auch gut für Methoden- oder Projekttage an.

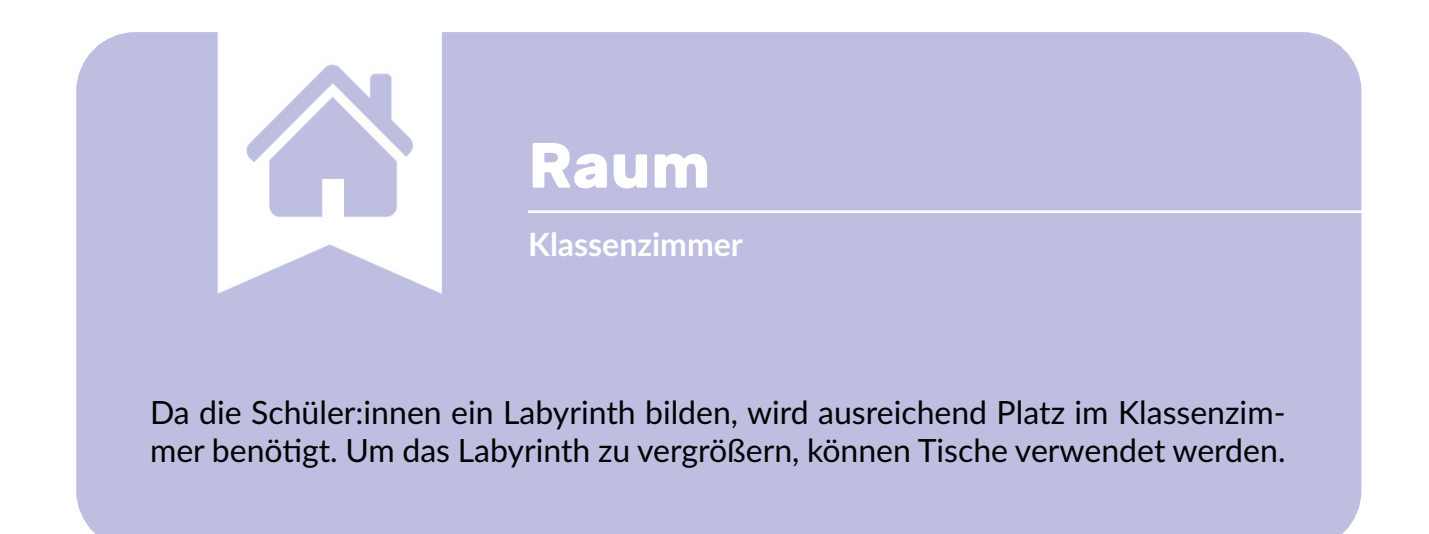

<span id="page-6-0"></span>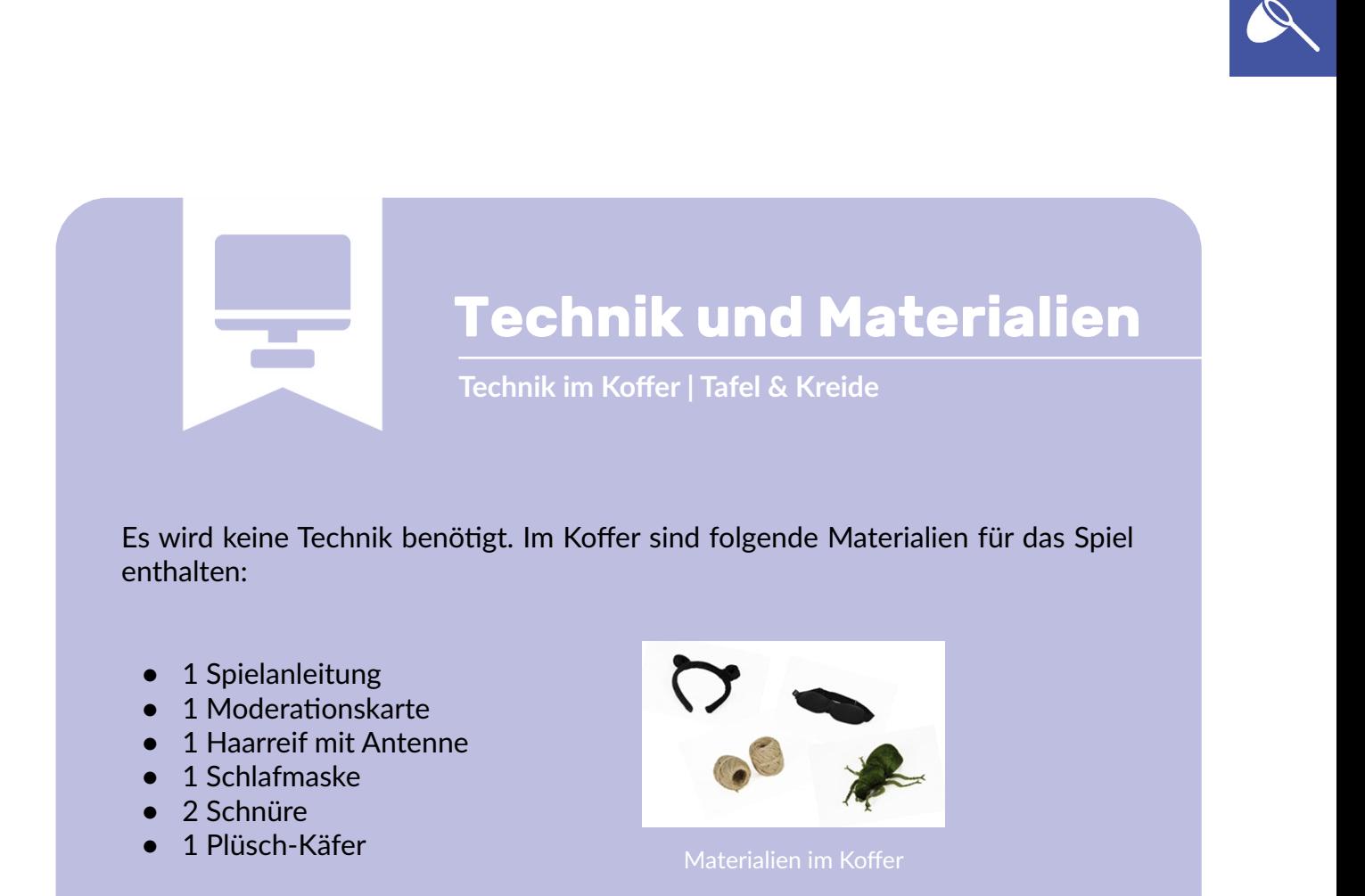

Zudem werden für das Spiel eine Tafel und Kreide benötigt. Hierfür kann, je nach Ausstattung des Zimmers, auch ein Whiteboard mit Stift, ein interaktives Display oder ein Flipchart verwendet werden.

## Vorbereitung

#### **Lehrkraft**

Machen Sie sich mit den Spielregeln und Materialien vertraut. Schauen Sie sich dazu das beigefügte Dokument an (siehe Modul 1 - Spielanleitung).

### <span id="page-7-0"></span>Durchführung Modul 1 Bug Bounty

Das analoge Spiel Bug Bounty wird gemeinsam mit der Klasse, wie ein Brettspiel, gespielt. Die Schüler:innen stehen vor der Aufgabe die Spielfigur Chip durch ein Labyrinth zu steuern.

Als Einstieg können die Comics von Platina und Chip genutzt werden, die sich im vorderen Teil der Handreichung befinden. Nachdem die benötigten Materialien bereitgestellt wurden, wird gemeinsam mit der Klasse die Spielanleitung durchgelesen. Die Schüler:innen bekommen verschiedene Rollen zugewiesen. Chip muss mit verbundenen Augen das Labyrinth durchlaufen und wird von Platina gesteuert. Sie geben Anweisungen an Chip und schreiben sie gleichzeitig an die Tafel, damit er den Bug (Fehler im Programm) finden kann.

Das Spiel besteht aus drei Runden (und einer optionalen Zusatzrunde), die sich voneinander unterscheiden. Eine Person übernimmt die Moderation und erhält die Moderationskarte. Zu Beginn jeder Runde werden die Bedingungen laut vorgelesen. Die restlichen Schüler:innen positionieren sich im Raum und erstellen das Labyrinth. Sie werden mit der Schnur aneinandergebunden, sodass eine Gasse entsteht. Chip wird im Spiel diese Gasse durchlaufen (siehe Beispiel). Dabei muss darauf geachtet werden, dass keine Sackgassen entstehen. Das Spielfeld kann durch das Integrieren von Tischen erweitert werden. Die Aufgabe der Klasse ist Chip an das Ende des Labyrinths zu führen.

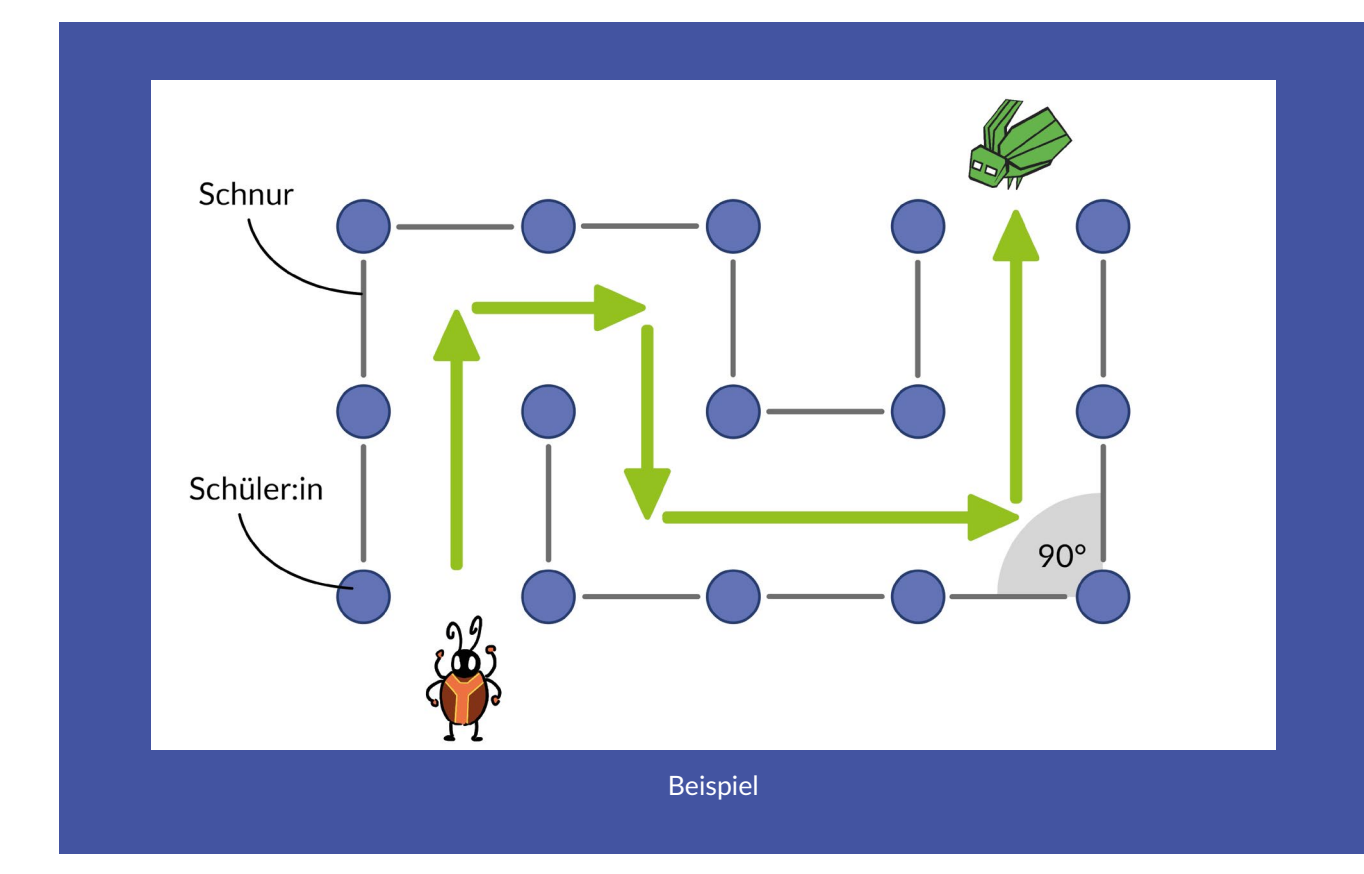

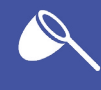

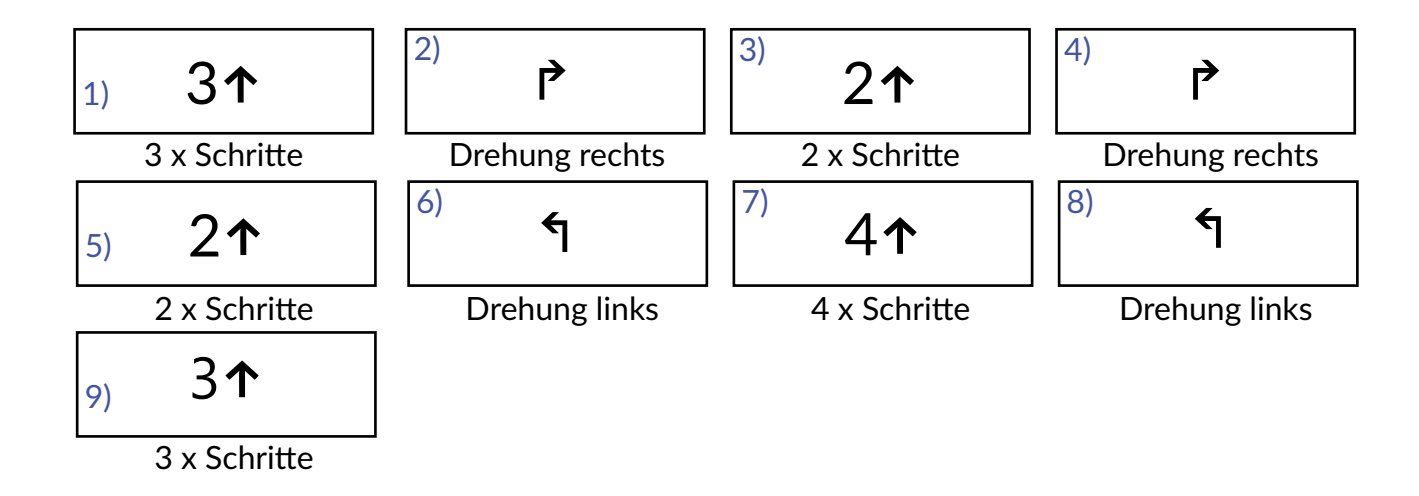

Platina protokolliert ihre Anweisungen, die sie mit Pfeilen und Zahlen darstellt. Die Befehle werden untereinander an die Tafel notiert, sodass die Schüler:innen ein Algorithmus entwerfen.

In jeder Runde werden verschiedene Bedingungen gestellt. In der ersten Runde arbeiten sie ohne Hilfestellung und werden mit hoher Wahrscheinlichkeit umständliche und lange Anweisungen formulieren. Greifen Sie hier zunächst nicht ein und beobachten Sie das Geschehen.

In der nächsten Runde übernehmen die Schüler:innen , die das Labyrinth bilden, die Rolle eines Sensors und piepsen, wenn Chip die Schnur berührt. Somit werden die Sensoren in die Anweisung miteingebunden. Die Klasse soll erkennen, dass der Befehl lauten könnte: "Chip läuft vorwärts, bis ein Signalton ertönt".

Falls die Schreibweise noch sehr komplex ist, können Sie darauf hinweisen, dass Zahlen und Symbole, wie Pfeile, die Verständlichkeit erleichtern. So müssen sie auch nicht ganze Wörter ausschreiben.

In der dritten Runde sollen die Schüler:innen auf die Idee hingeleitet werden Wiederholungen bzw. Schleifen in ihren Algorithmus einzubauen.

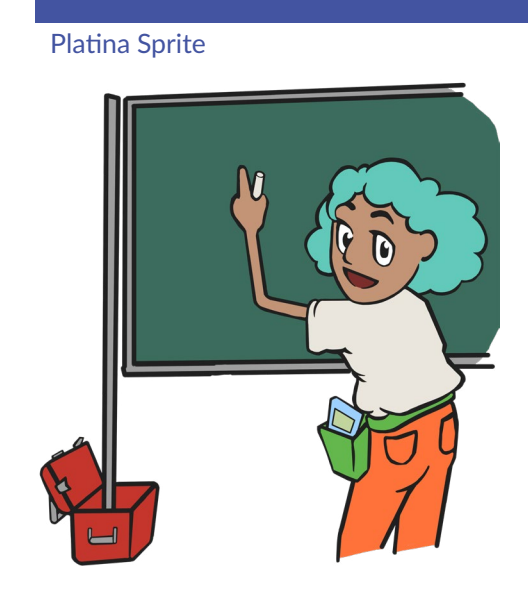

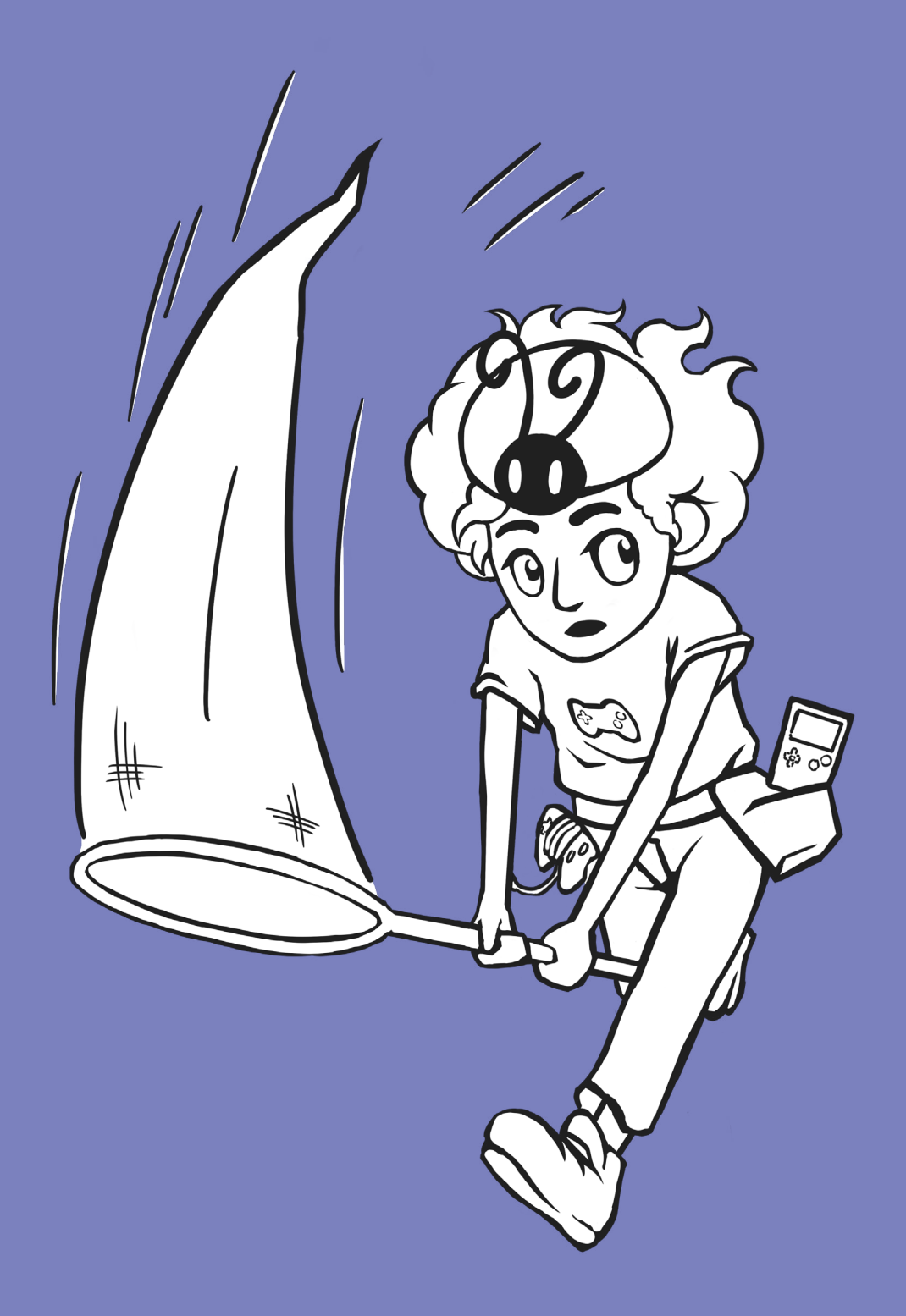

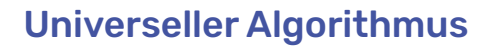

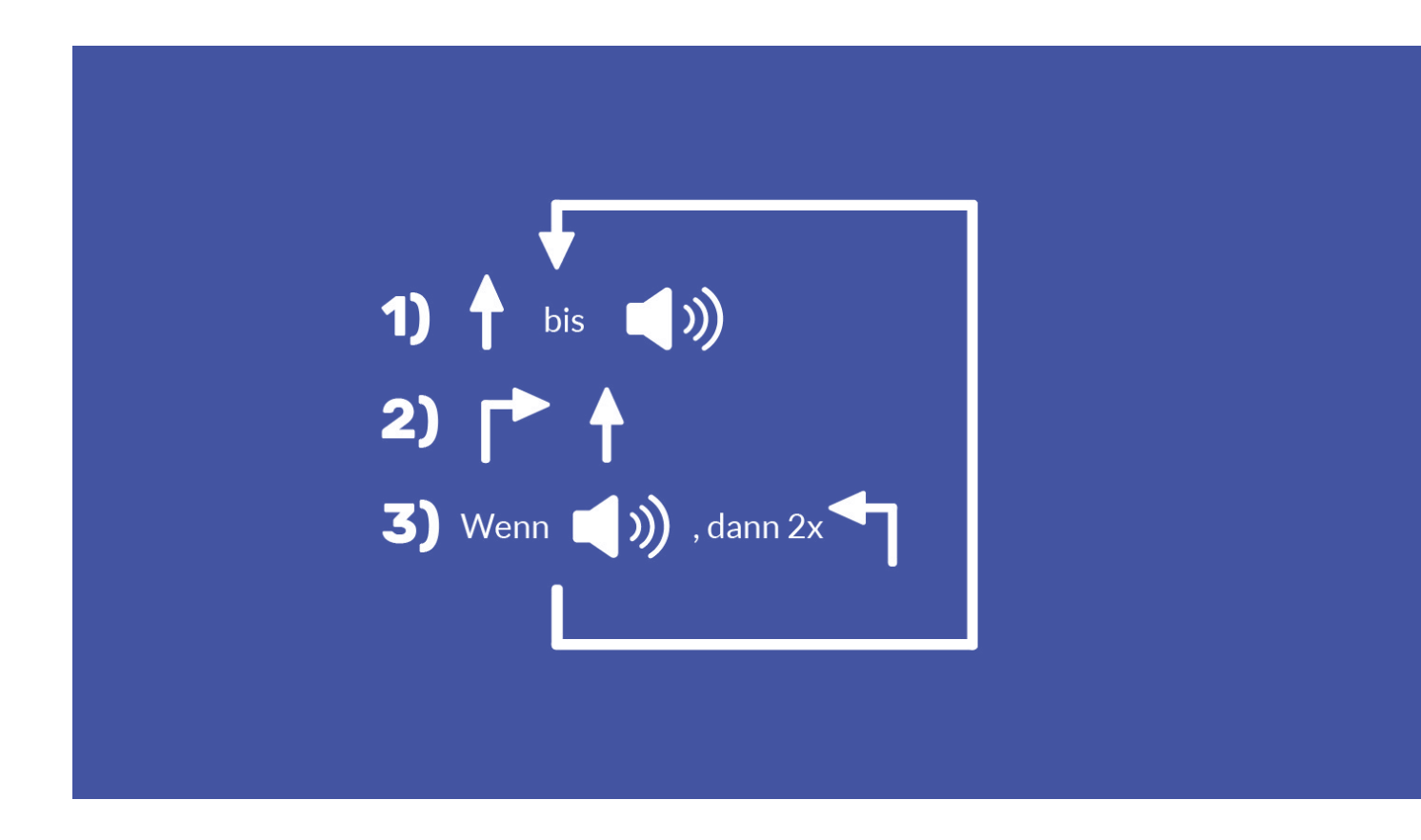

Die Befehle für einen universellen Algorithmus, die für beliebig unterschiedliche Labyrinthe funktionieren, könnten wie folgt lauten: "Chip läuft vorwärts bis ein Signalton ertönt. Chip dreht sich nach rechts und läuft vorwärts. Wenn direkt ein Piepsen zu hören ist, dann dreht sich Chip zweimal (um 90°) nach links (also insgesamt 180°). Diese Anweisung befolgt Chip dauerhaft".

Der entwickelte Algorithmus kann in der Erweiterungsrunde an unterschiedlichen Labyrinthen ausgetestet werden. Dazu wird mit der Klasse ein neues Labyrinth erstellt.

Durch das Arbeitsblatt werden die algorithmischen Grundbausteine wiederholt und vertieft.

Beobachten Sie den Spielverlauf und geben Sie bei Bedarf Hilfestellung.

Das Spiel kann mit der Zusatzrunde erweitert werden.

# Verlaufsplan | 1 Bug Bounty

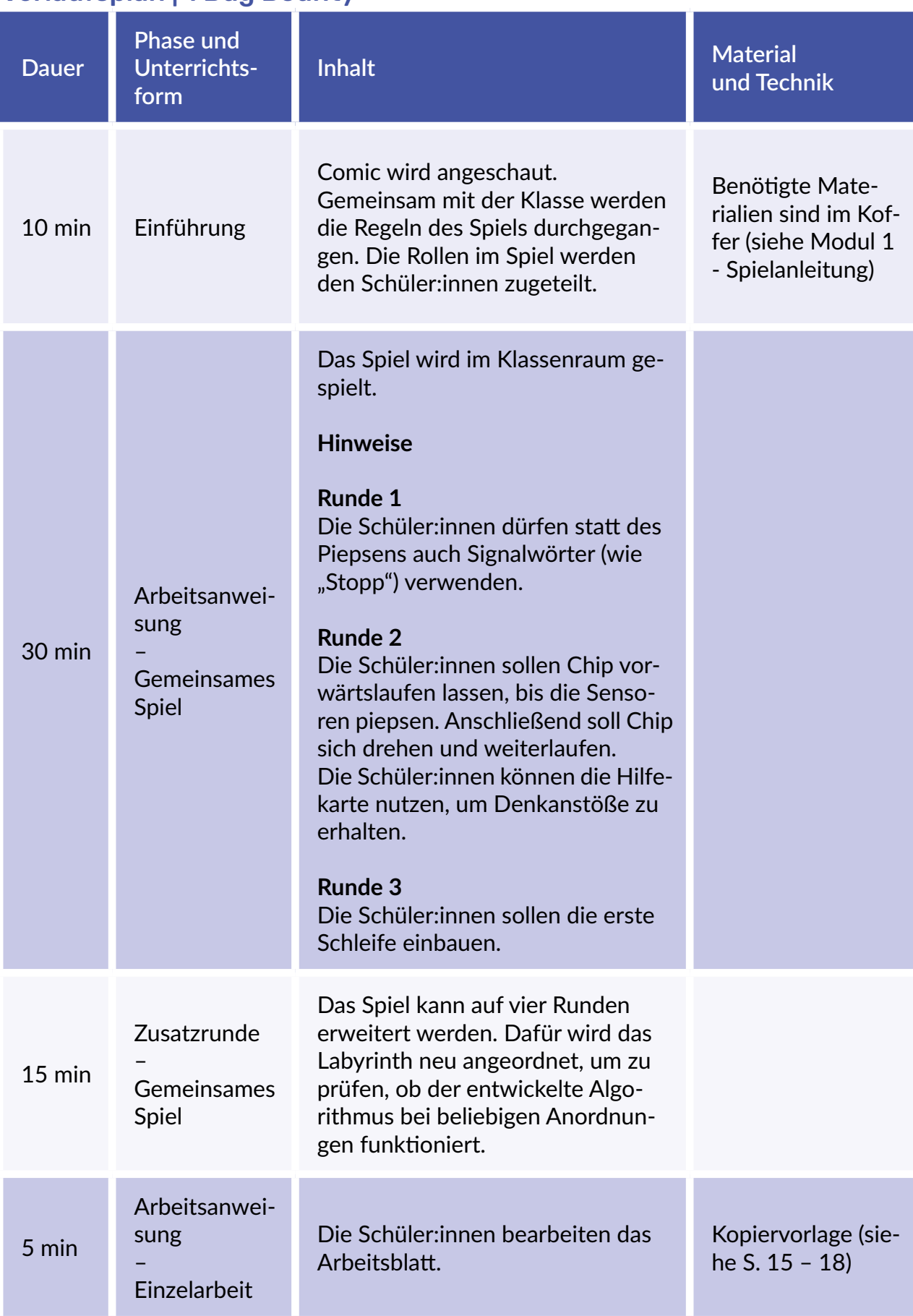

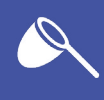

# Anknüpfpunkte Informatik | 1 Bug Bounty

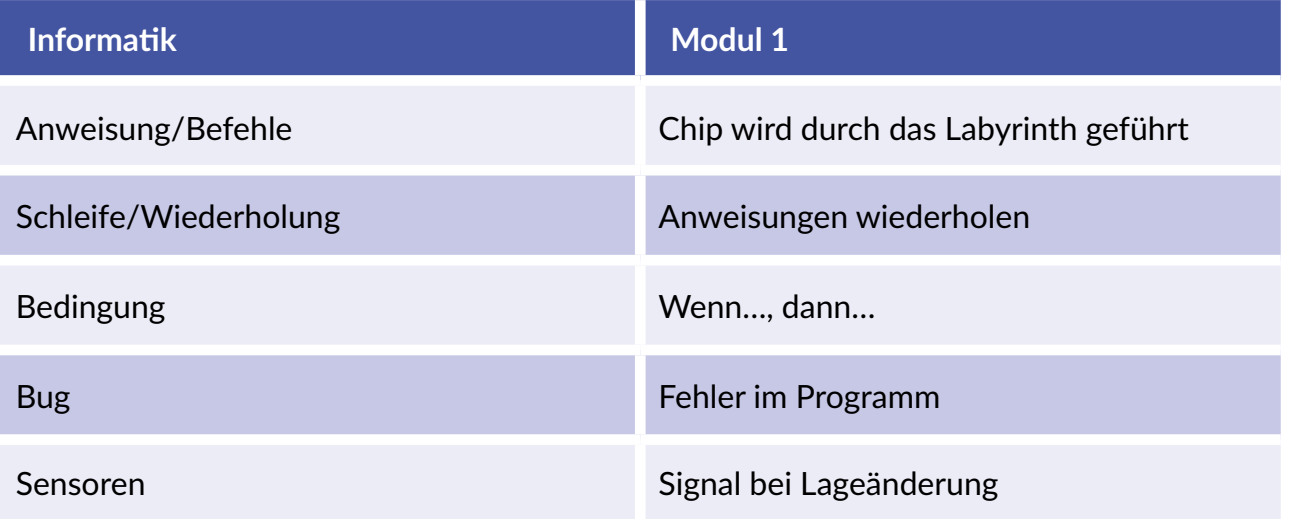

<span id="page-13-0"></span>**Arbeitsblätter** $\blacktriangleleft$ 

<span id="page-14-0"></span>Hilf Chip, das Labyrinth zu durchqueren!

Gib Chip Anweisungen, wie er laufen soll, damit er ans Ziel gelangt. Er kann sich dabei nur vorwärts bewegen und hält erst an, wenn er die Wand oder eine blaue Kiste erreicht hat. Wenn er steht, kann er sich um 90° im Uhrzeigersinn ↑ oder gegen den Uhrzeigersinn ។ drehen und anschließend weiterlaufen.

# Level 1

Zeichne Deine Anweisungen in das untere Feld, damit Chip aus dem Labyrinth kommt. Arbeite nur mit Pfeilen und ohne Worte. Wie es funktioniert, siehst Du an den vorgegebenen Anweisungen, die schon in der Abbildung eingezeichnet sind.

In wie vielen Zügen schaffst Du es Chip aus dem Labyrinth zu leiten? Vergleiche Dein Ergebnis mit der Klasse. Wer von Euch hat die wenigsten Anweisungen gebraucht? Wie seid Ihr vorgegangen?

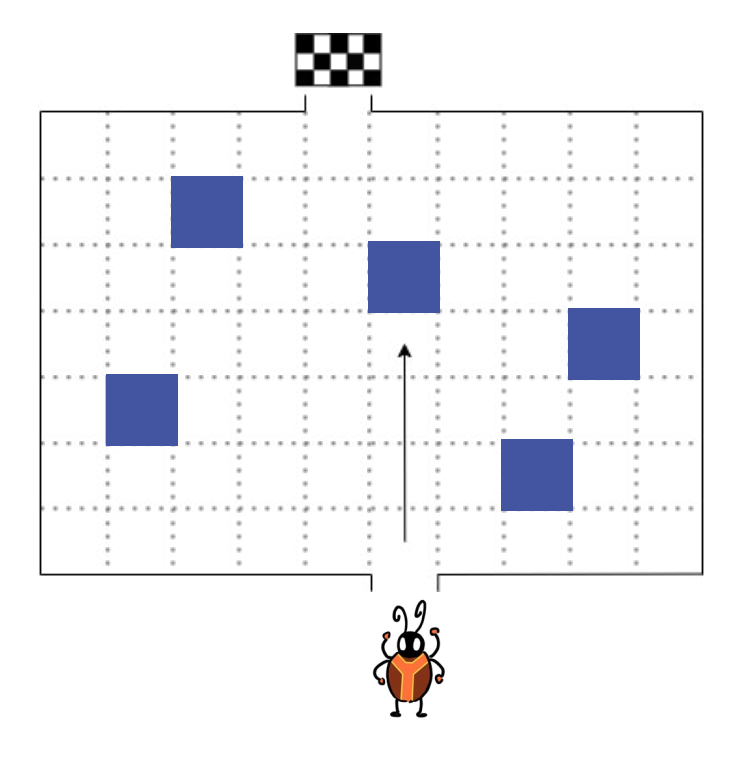

#### Meine Anweisungen

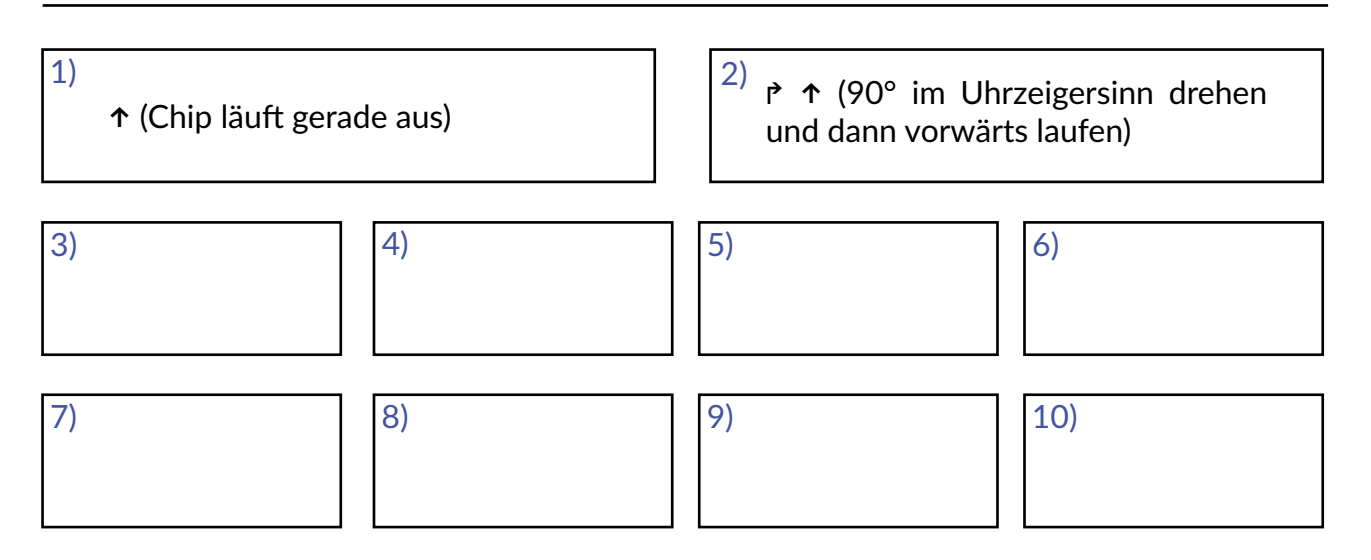

# <span id="page-15-0"></span>Level 2

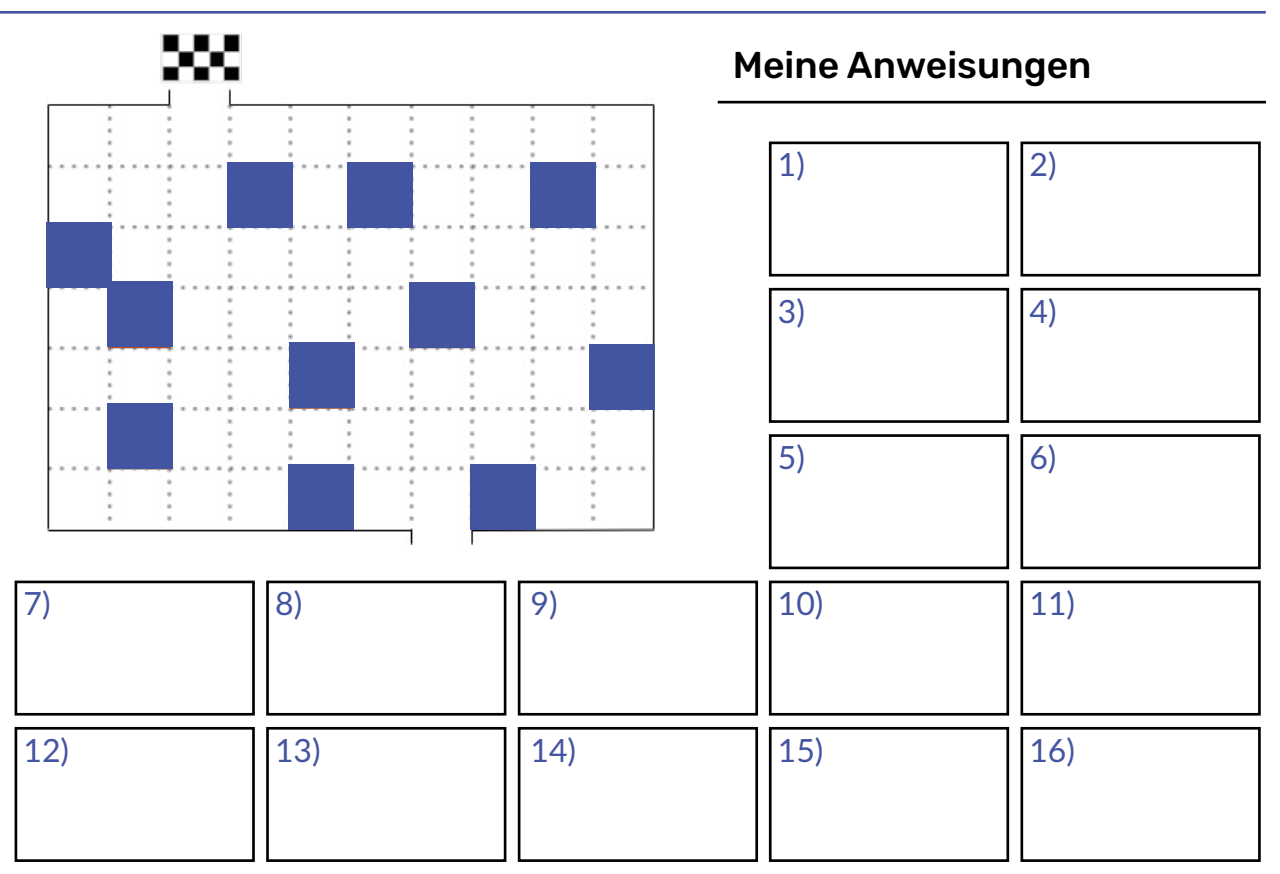

# Level 3

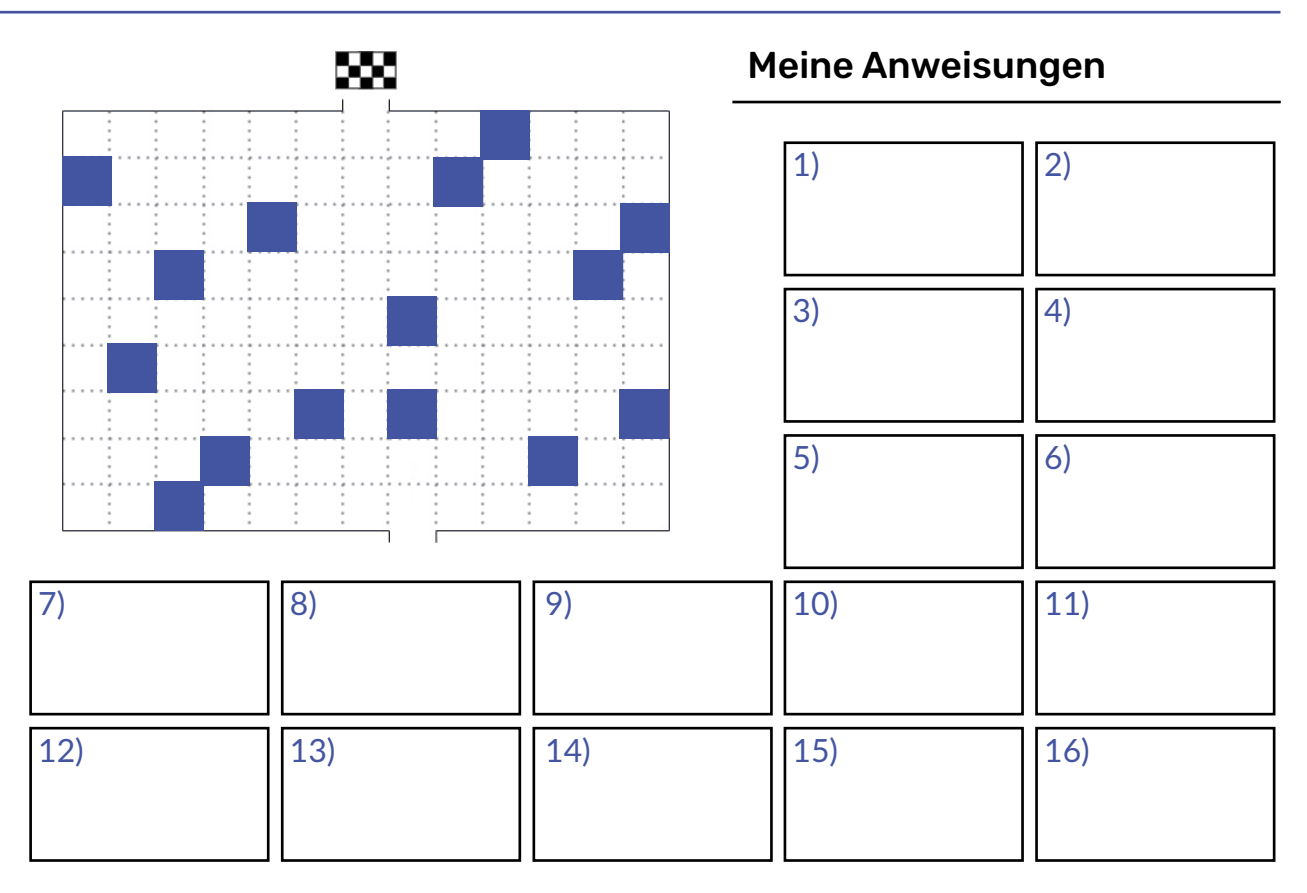

D

Modul 1 Bug Bounty Modul 1 Bug Bounty

# <span id="page-16-0"></span>Bonuslevel

Den Bonuslevel kannst Du selbst gestalten, indem Du selbst Blöcke auf das Feld zeichnest. Achte darauf, dass Du den Weg zum Ausgang niemals vollständig blockierst.

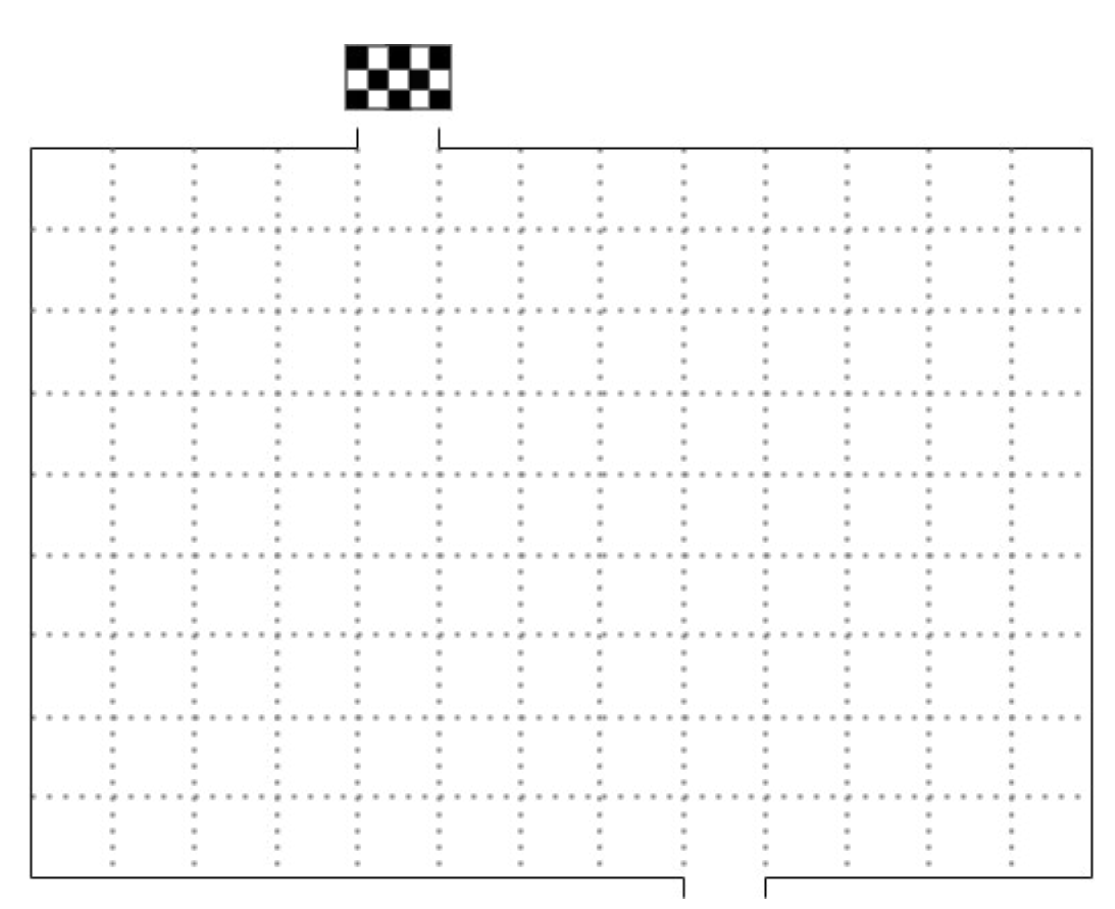

### Meine Anweisungen

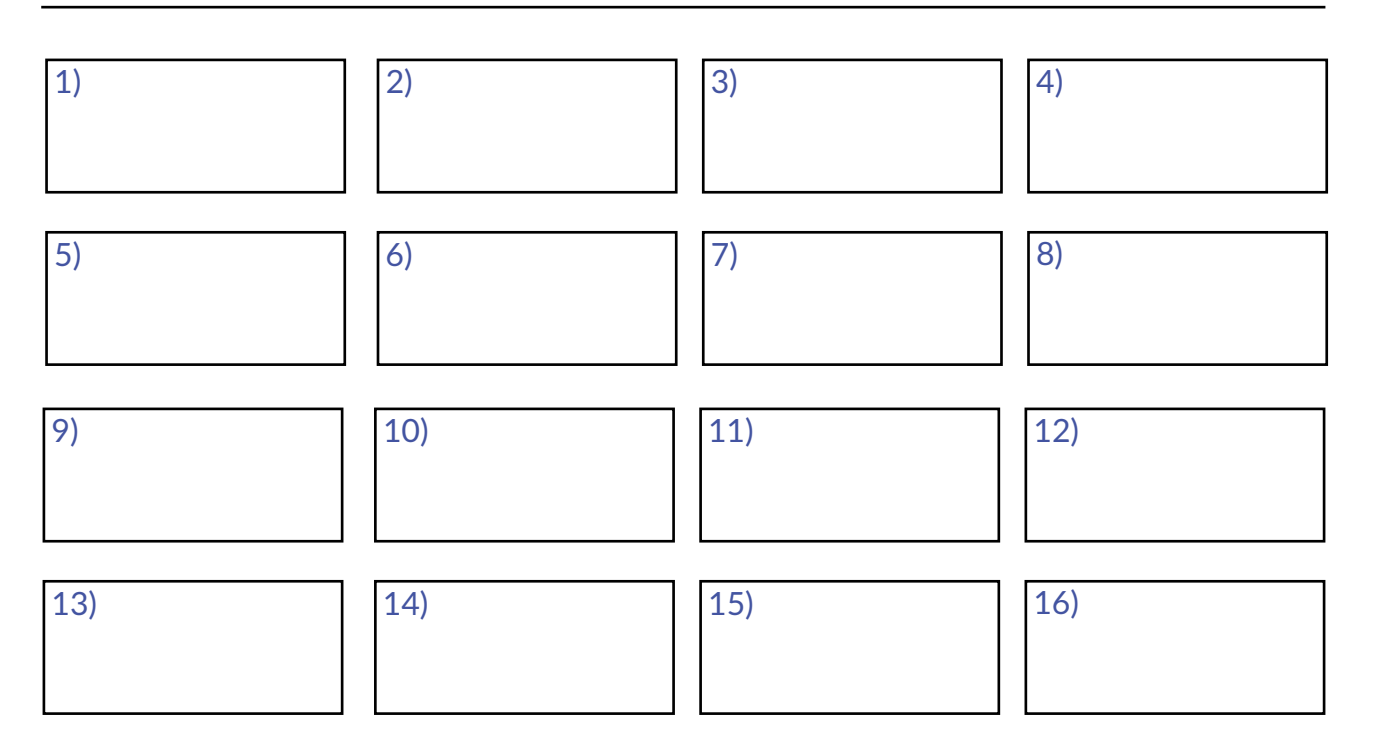

# <span id="page-17-0"></span>Lösungen

Es gibt mehrere Ansätze die Labyrinthe zu lösen. Unten sind Beispiele für mögliche Lösungswege eingezeichnet.

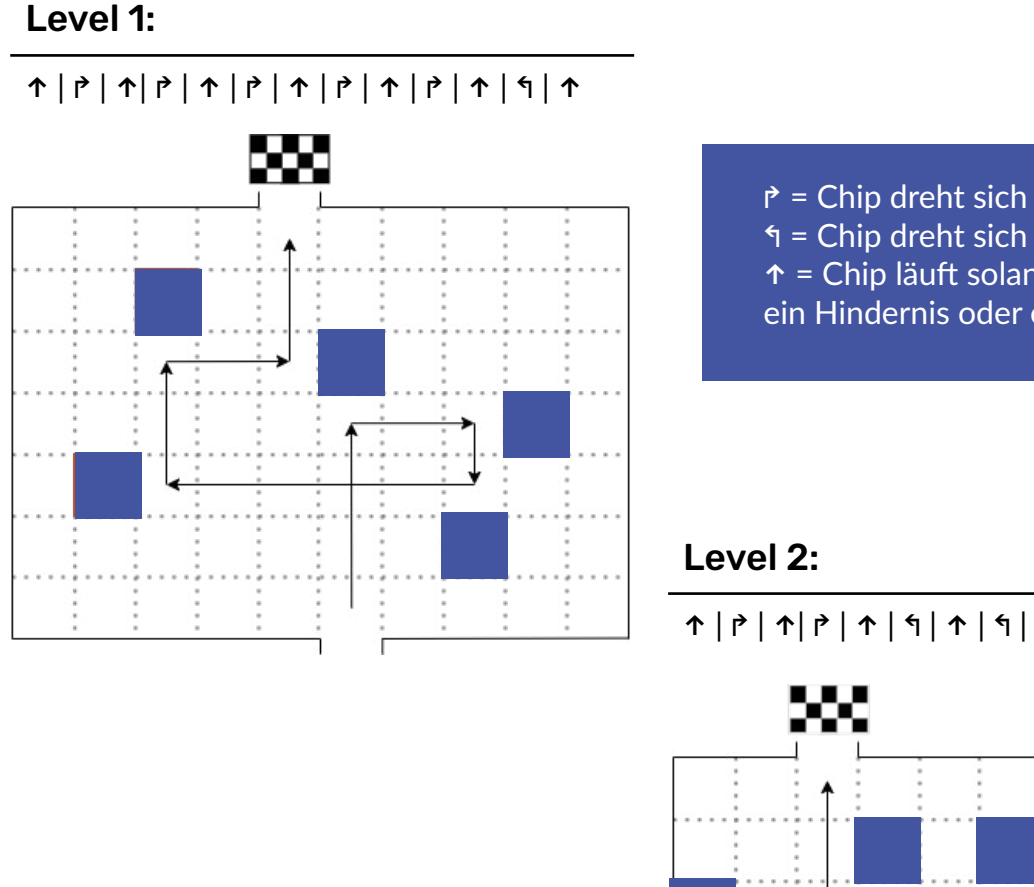

↱ = Chip dreht sich um 90Grad nach rechts ↰ = Chip dreht sich um 90Grad nach links ↑ = Chip läuft solange gerade aus bis er auf ein Hindernis oder eine Wand stößt

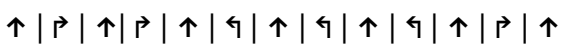

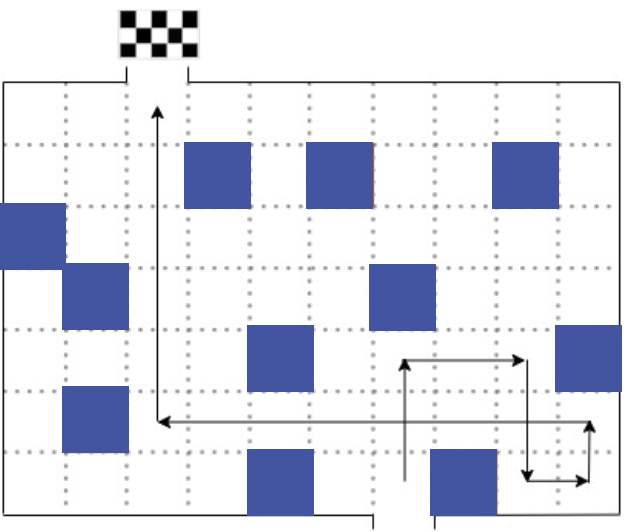

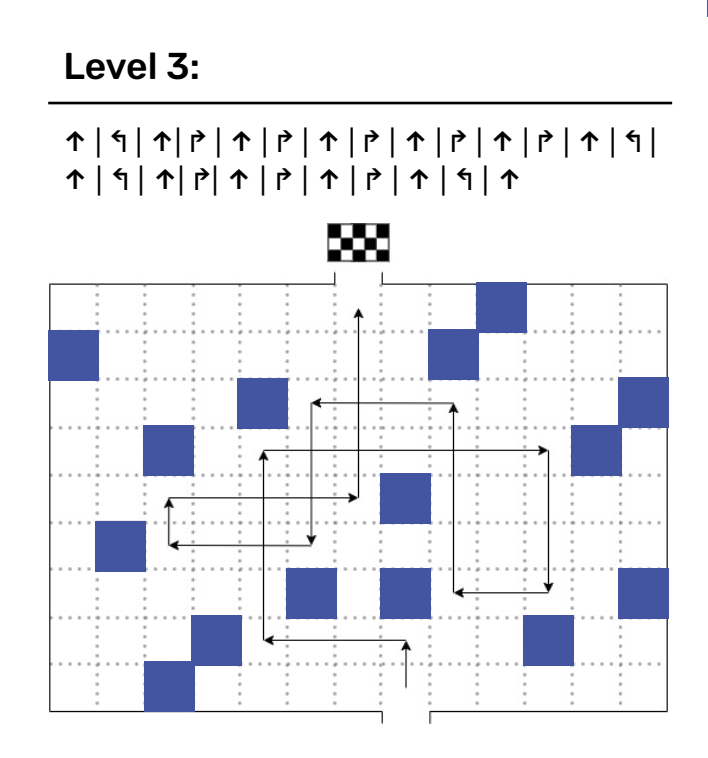

18

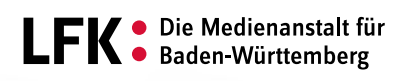

Ein Projekt der Gefördert durch das

海人 Baden-Württemberg MINISTERIUM FÜR KULTUS, JUGEND UND SPORT

In Kooperation mit

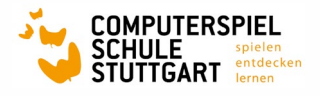

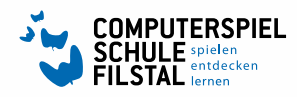

′⊕ ഻൦഻

6°

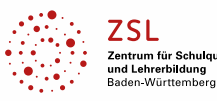

alität